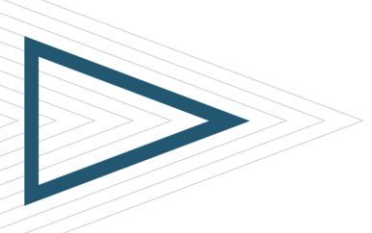

# *BMC WORK ORDER MANAGEMENT 8.0: USING*

# **COURSE CODE**

» SPPT-WOMU-0800

## **PRODUCT RELEASE**

» BMC Work Order Management 8.0

### **[DELIVERY METHOD](http://www.bmc.com/education/modality.html)**

» Web Based Training (WBT)

#### **[COURSE DURATION](http://www.bmc.com/education/duration.html)**

» 2 Hours

### **[TARGET AUDIENCE](http://www.bmc.com/education/learning-paths/lp-srm.html)**

- » Work Order managers
- » Work Order assignees

#### **PREREQUISITES**

» User knowledge of Microsoft Windows graphical user interface (GUI)

# Course Overview

Work Order Management is a back-end application of BMC Service Request Management (BMC SRM) that provides basic facilities for assignment, status, work info, and task management. The BMC SRM integration with Work Order Management allows users to create a generic work-order process. This online course provides Work Order Managers and Work Order Assignees with the information and experience that they need to fulfill service requests successfully.

In this course, participants will learn about functional areas of the Work Order Console. They will learn how to create and manage work orders, and will become familiar with the Task Management System (TMS) and SRM Request Entry Console.

# Course Objectives

- Identify various components and benefits of BMC Service Request Management
- » Describe how to open, customize, and navigate the default IT Home page
- » Identify various social collaboration tools integrated with BMC Remedy ITSM applications
- Explain how to access the Work Order Console
- » Identify various permissions and roles related to BMC Work Order Management
- Identify various functional areas of the Work Order Console and the Work Order form
- » Explain how to create work orders and work with different tabs available on the Work Order form
- » Identify the work order lifecycle
- » Describe how to manage work orders, including work order assignments
- » Explain how to search for work orders from the Work Order Console
- » Describe the components of Task Management System (TMS)
- » List the Task Management System (TMS) permission groups
- » Explain how to view task groups and tasks, and relate ad hoc tasks, predefined task group templates, and task templates with work orders
- » Discuss how to work with tasks, including how to modify a task, add work information to a task, and plan time for a task
- Describe how to view service targets in BMC Work Order Management
- » Explain how to create service targets for a work order using the BMC Service Level Management application
- » Describe various functional areas of the SRM Request Entry Console
- » Explain how to use the SRM Request Entry Console to view and manage requests

BMC, BMC Software, and the BMC Software logo are the exclusive properties of BMC Software, Inc., are registered with the U.S. Patent and Trademark office, and may be registered or pending registration in other countries. A

For additional information about BMC Education Services, please visit us at [www.bmc.com/education.](file:///C:/Documents%20and%20Settings/WASSATOU/Desktop/Education/Abstracts/www.bmc.com/education)

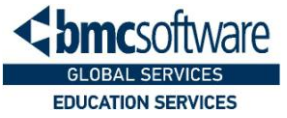

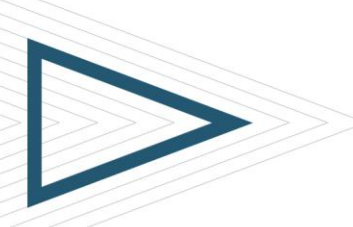

# *BMC WORK ORDER MANAGEMENT 8.0: USING*

# **COURSE ACTIVITIES**

- » Lesson level quizzes
- » Product simulations
- » End of course exam

## **CERTIFICATION PATH**

» NA

## **DISCOUNT OPTIONS**

- » Have multiple students? Contact us to discuss hosting a private class for your organization
- » [Contact us for additional](http://www.bmc.com/education/customer-service)  [information](http://www.bmc.com/education/customer-service) (

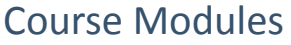

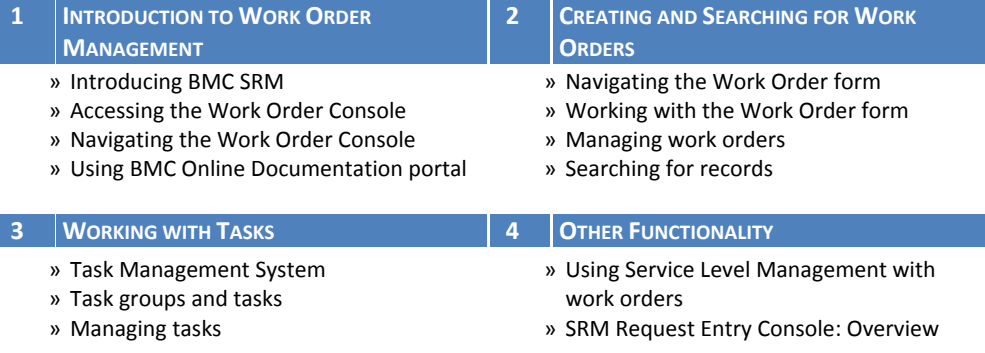

BMC, BMC Software, and the BMC Software logo are the exclusive properties of BMC Software, Inc., are registered with the U.S. Patent and Trademark office, and may be registered or pending registration in other countries. A

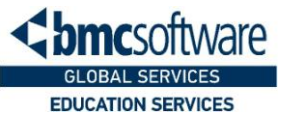